$2009$  6 PDF

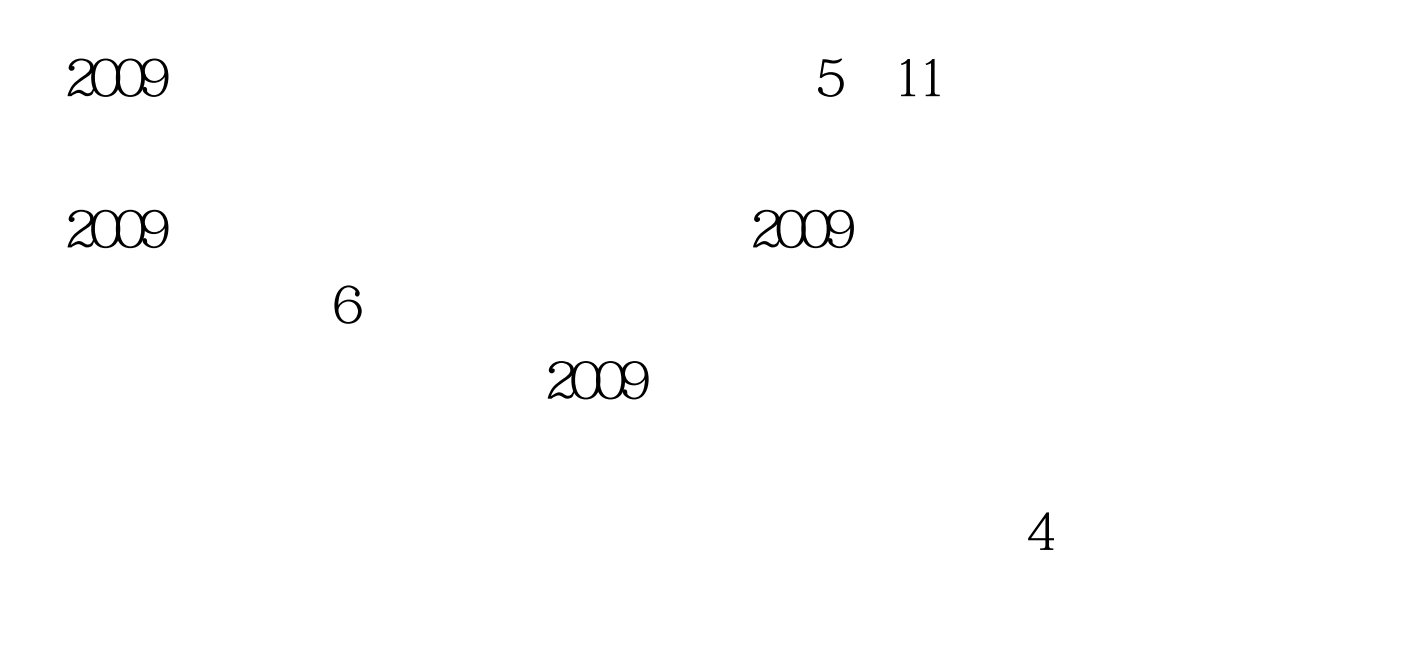

 $2009$ 

 $2.2009$  1

http://www.xinjiang.gov.cn http://www.tianshannet.com.cn http://www.xjedu.gov.cn http://www.xjzs.edu.cn  $1$ 16885666<br>1259033

http://xj.edu88.com

## " KST " 10658333

## " GK " 10658333  $2009$

## $100Test$ www.100test.com